# **Expresso Livre Comunidade - Melhoria #739**

# **Abrir janela de busca avançada no ExpressoMail**

09/03/2020 15:06 h - Mauricio Luiz Viani

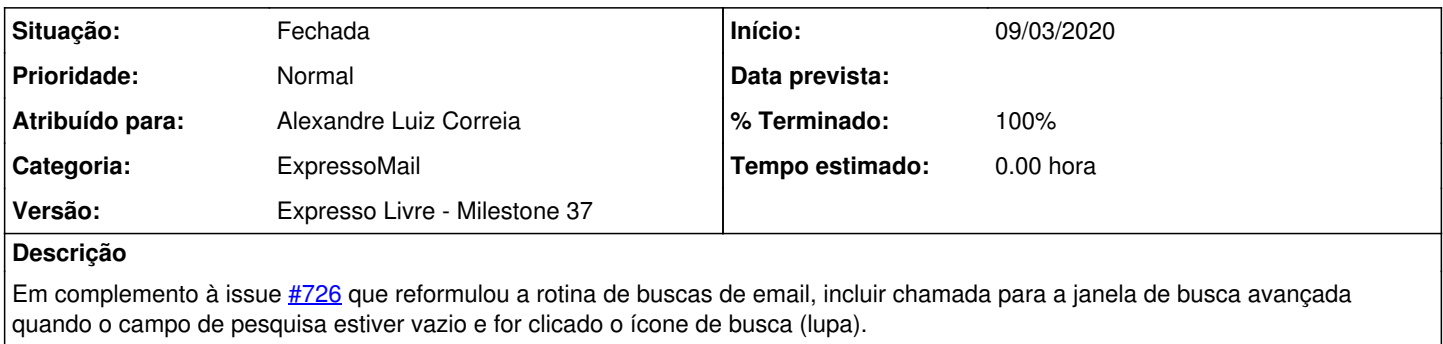

O mesmo resultado se obtém abrindo o menu "Ferramentas / Pesquisar"

#### **Revisões associadas**

### **Revisão e59d725f47271c744f4d27defe98cd8ae3d0c5e4 - 09/03/2020 15:11 h - Alexandre Luiz Correia**

Issue #739 - Corrigido para abrir a busca avançada

#### **Revisão e59d725f - 09/03/2020 15:11 h - Alexandre Luiz Correia**

Issue #739 - Corrigido para abrir a busca avançada

### **Histórico**

# **#1 - 09/03/2020 15:11 h - Alexandre Luiz Correia**

- *% Terminado alterado de 0 para 80*
- *Situação alterado de Nova para Resolvida*

## **#2 - 10/03/2020 09:16 h - Mauricio Luiz Viani**

- *% Terminado alterado de 80 para 100*
- *Situação alterado de Resolvida para Fechada*